### ЯЗЫК ПРОГРАММИРОВАНИЯ PYTHON

Объектно-ориентированное программирование в Python

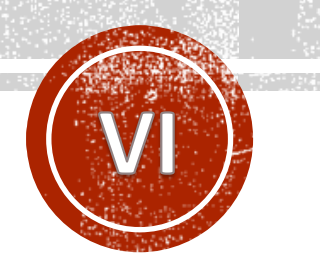

### **Крашенинников Роман Сергеевич**

Главный специалист отдела системного администрирования РХТУ им. Д.И. Менделеева, ведущий программист кафедры информационных компьютерных технологий

### TEMЫ

- Основные термины и понятия ООП
- Классы
- Наследование классов
- Магические методы и их переопределение
- Жизненный цикл объекта
- Сокрытие данных в Python
- Свойства, методы класса и статические методы.

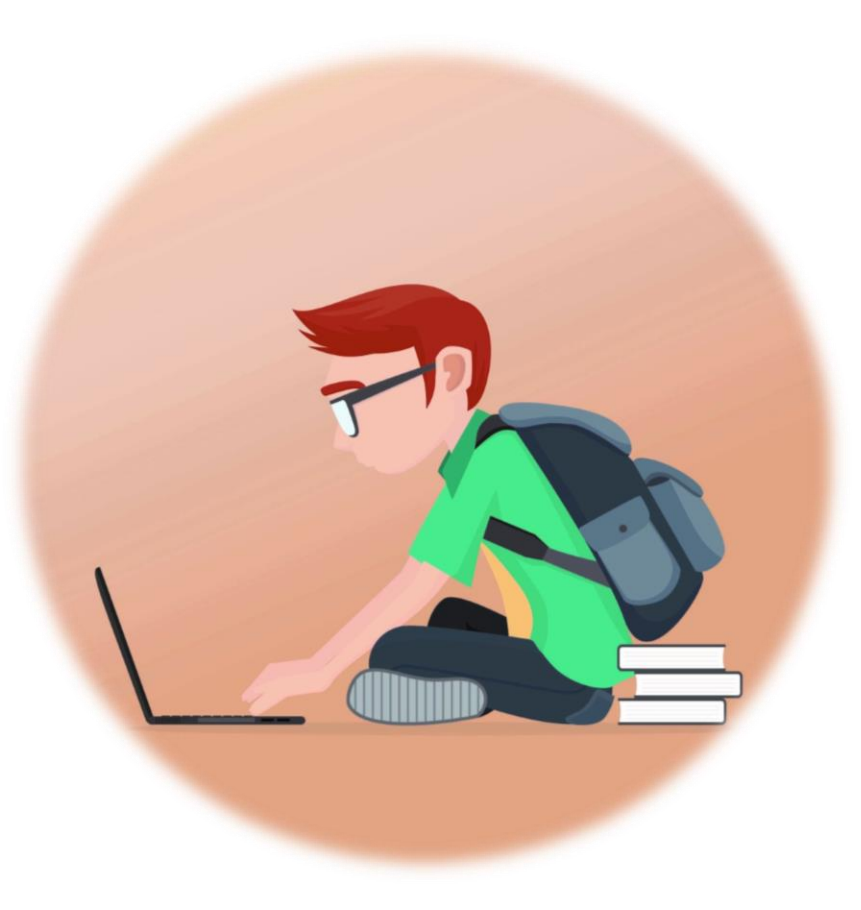

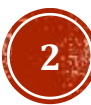

### ПОЛЕЗНЫЕ РЕСУРСЫ

- [Официальная документация](https://docs.python.org/3/tutorial/classes.html)
- [Основы ООП](https://pythonworld.ru/osnovy/obektno-orientirovannoe-programmirovanie-obshhee-predstavlenie.html) Python
- [Магические методы](https://habr.com/ru/post/186608/)

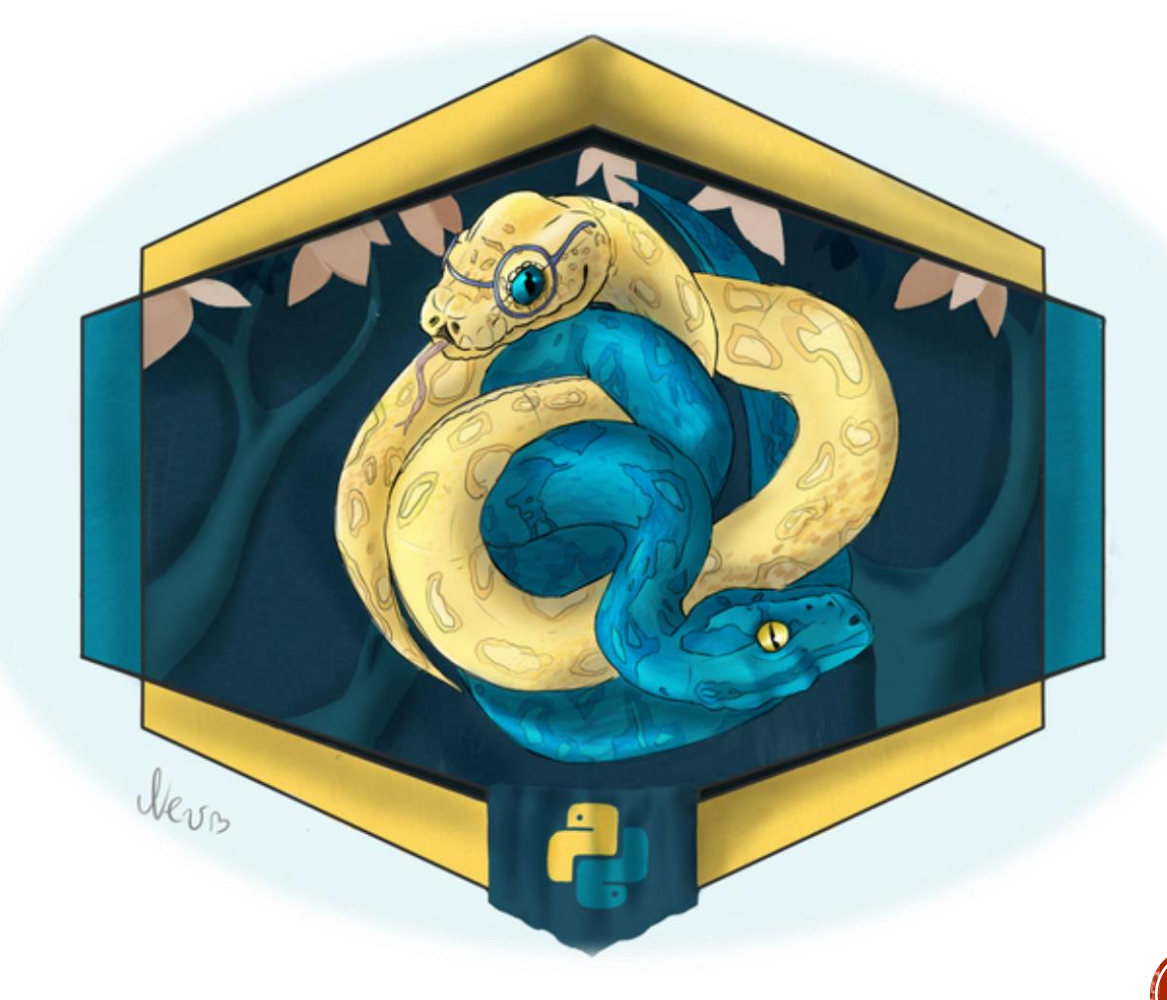

### ЧТО ТАКОЕ ООП?

**Объектно -ориентированное программирование (ООП)** — парадигма программирования, в которой основными концепциями являются понятия объектов и классов.

**Класс** — тип, описывающий устройство объектов.

**Объект** — это экземпляр класса. Класс можно сравнить с чертежом, по которому создаются объекты.

Python соответствует принципам объектно ориентированного программирования. Кроме того, стоит отметить, что всё в Python является объектами: строки, списки, числа и тд.

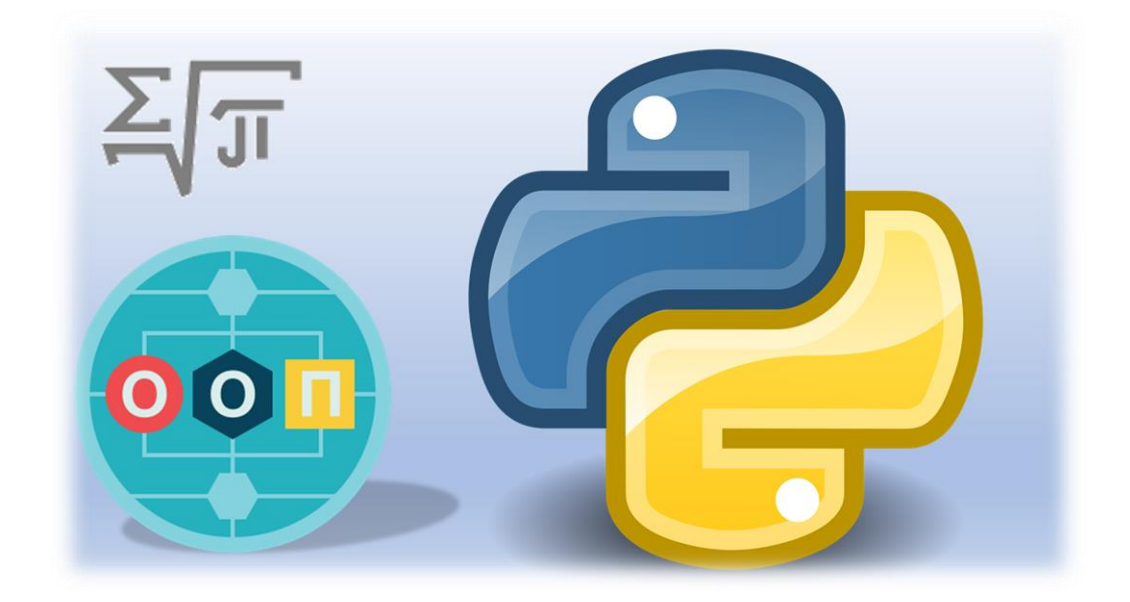

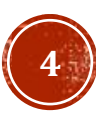

# КЛАССЫ (СОЗДАНИЕ)

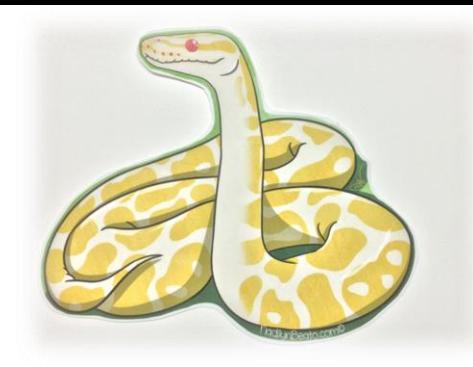

Классы оформляются с помощью ключевого слова class и в виде блока с отступом, содержащего атрибуты класса (которые являются переменными) и методы класса (которые являются функциями).

class <имя\_класса>: <aтрибуты класса> <методы\_класса>

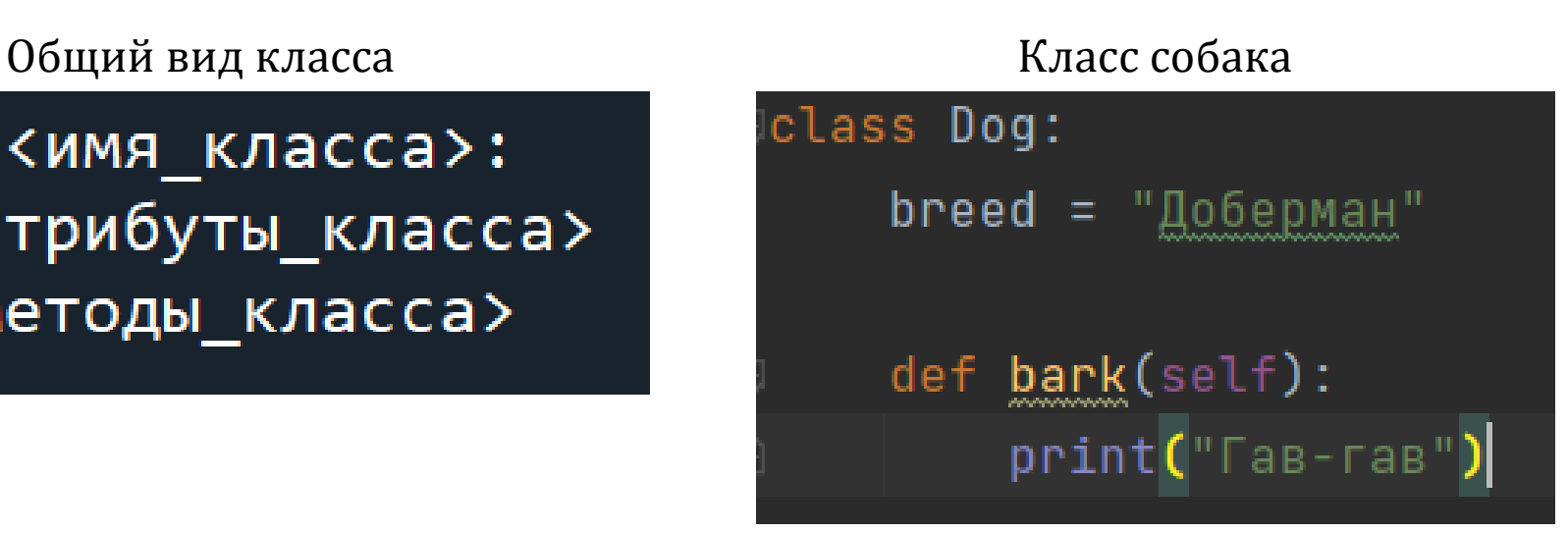

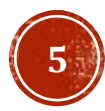

# КЛАССЫ (ОБЪЕКТЫ)

Для того, чтобы создать объект класса, используются функции, называемые конструкторами. Они по названию совпадают с названием класса. Иногда конструкторам нужно передать некие параметры (об этом дальше), иногда это не требуется. У объектов можно изменять и получать поля, а так же вызывать методы класса.

### Конструктор без параметров Конструктор с параметрами

 $my_dog = Dog()$ print(my\_dog.breed)  $my_d$ og.bark $()$ 

 $my_dog = Dog("Tончая")$ print(my\_dog.breed)  $my_d$  dog.bark()

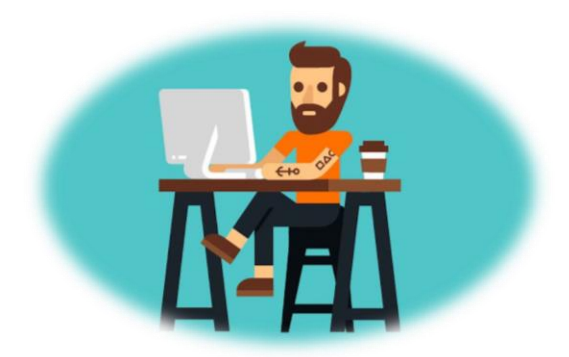

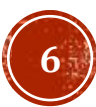

# КЛАССЫ (SELF)

**self** - это ни в коем случае не зарезервированное слово. Это просто название переменной. В методах класса первый параметр функции **по соглашению** именуют **self**, и это ссылка на сам объект этого класса.

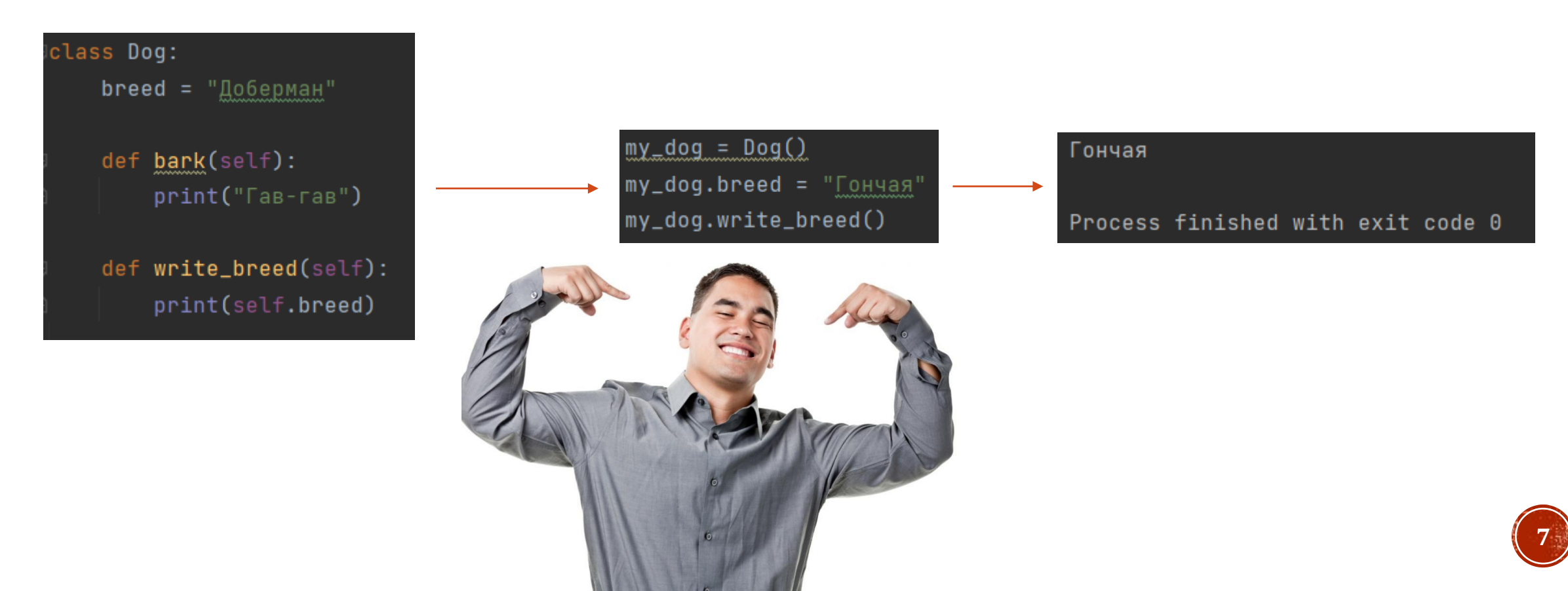

### НАСЛЕДОВАНИЕ КЛАССОВ

Наследование классов — очень мощная возможность в объектно-ориентированном программировании. Оно позволяет создавать производные классы (классы наследники), взяв за основу все методы и элементы базового класса (класса родителя). Таким образом экономится масса времени на написание и отладку кода новой программы.

```
class Animal:
        def init (self, name, color):
             self.name = nameself.color = color
    class Cat(Animal):
         def purr(self):
             print("Purr...")-8
    class Dog(Animal):
10
        def bark(self):
            print("Woof!")
12
13
    fido = Dog("Fido", "brown")14
    print(fido.color)
    fido.bark()
```
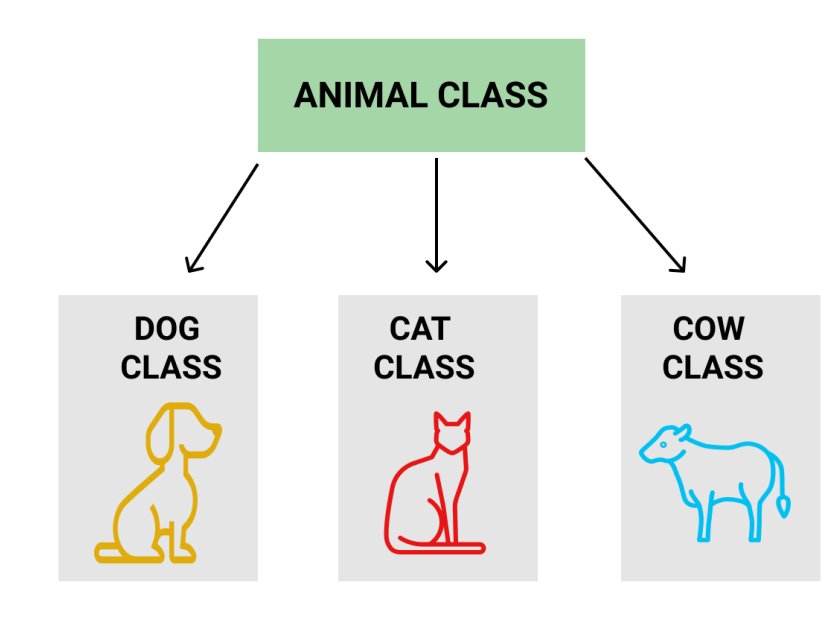

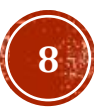

### МАГИЧЕСКИЕ МЕТОДЫ

Магические методы, если говорить простыми словами, это такие функции класса, которые переопределяют какое-либо базовое поведения класса. Такое поведение, как создание объекта этого класса, сложение объектов класса, строковое представление объектов и тд. Магические методы начинаются с \_ и ими же заканчиваются.

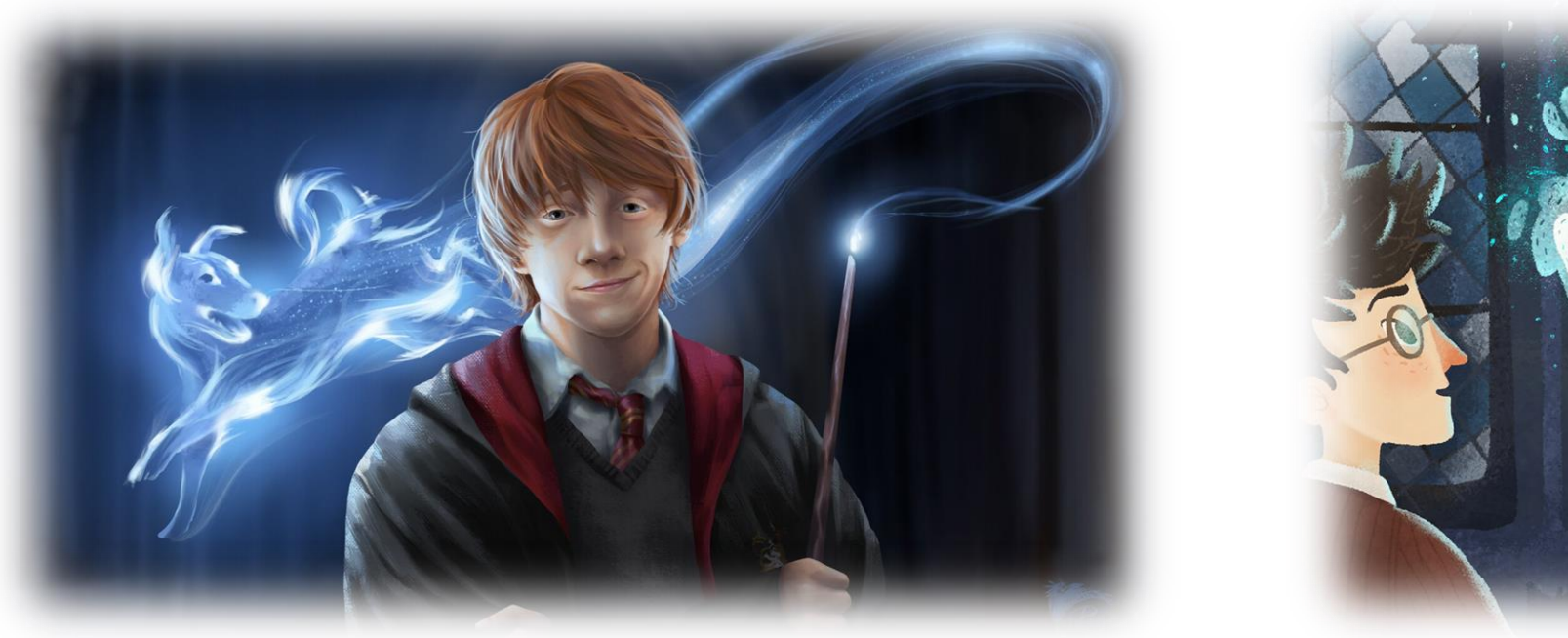

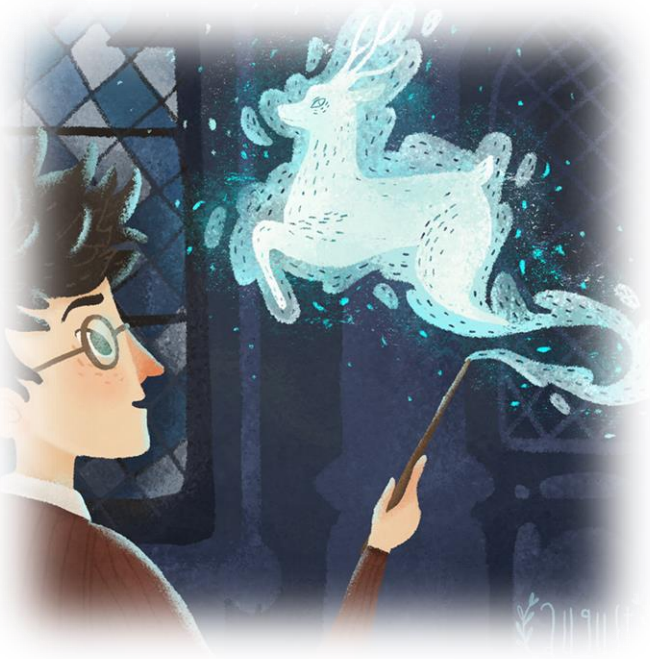

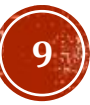

### МАГИЧЕСКИЕ МЕТОДЫ INIT

\_\_init\_\_ - Этот метод используется для определения/инициализации экземпляра. Именно в методе \_init\_ обычно задаются начальные атрибуты создаваемого экземпляра.

```
class Dog:
    breed = "A06epman"def __init__(self, breed=None):
        if breed is not None:
            self. breed = breed
    def bark(self):
        print("Гав-гав")
    def write_breed(self):
        print(self.breed)
```
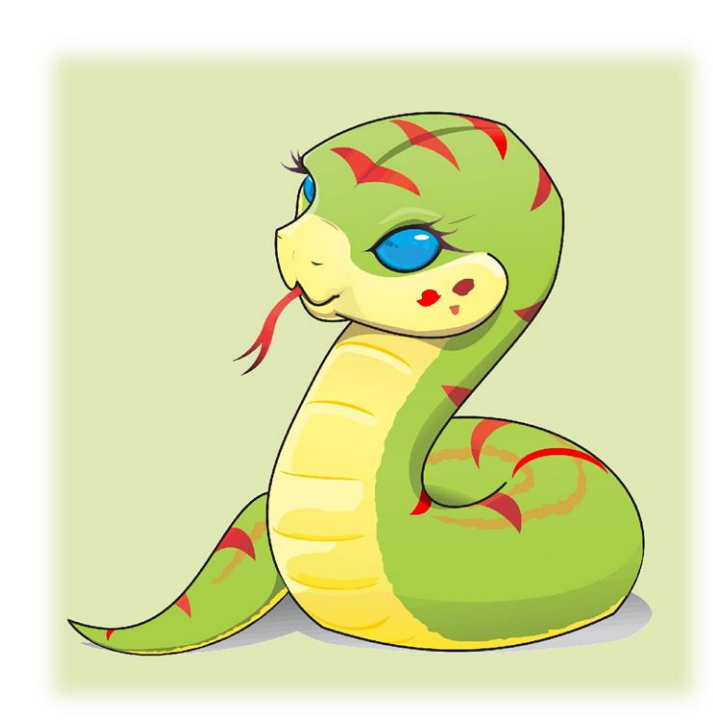

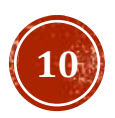

### МАГИЧЕСКИЕ МЕТОДЫ STR

Метод \_\_str\_\_ может вернуть более описательные данные экземпляра. Следует отметить, что этот метод используется функцией print() для отображения информации экземпляра

```
class Dog:
   def __init__(self, breed=None, age=5):
        self.breed = breed
        self. age = agedef _<br>str(_(self):return "{}, {} ner".format(self.breed, self.age)
    def bark(self):
        print("Гав-гав")
```
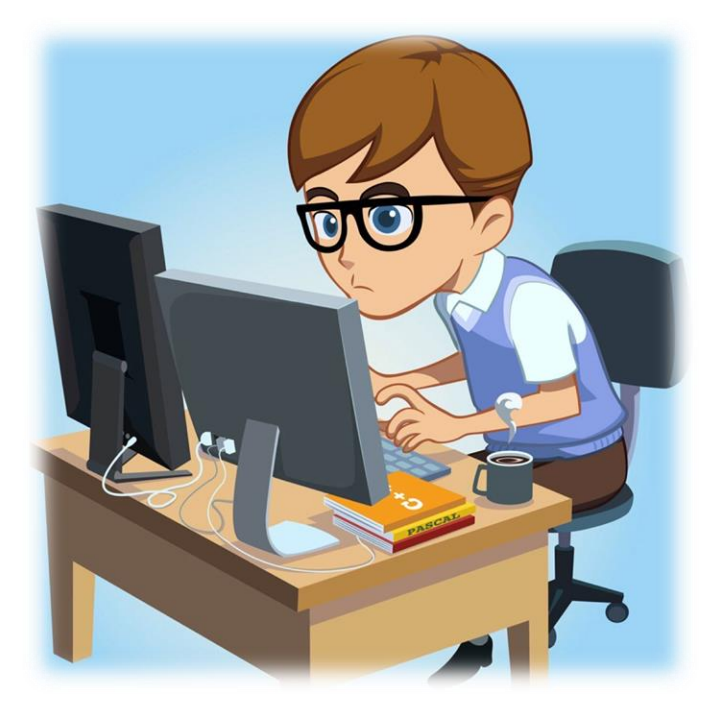

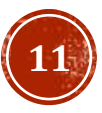

### МАГИЧЕСКИЕ МЕТОДЫ (ЛОГИЧЕСКИЕ МЕТОДЫ)

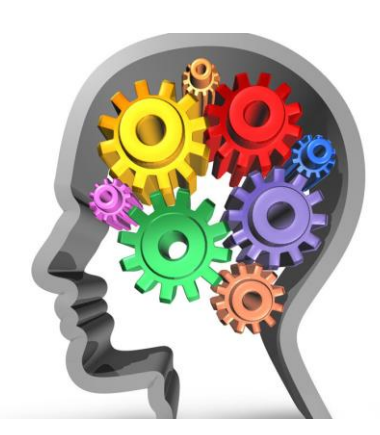

eg (self, other)

Определяет поведение оператора равенства, == .

\_ne\_(self, other) Определяет поведение оператора неравенства, != .

lt (self, other) Определяет поведение оператора меньше, «.

\_\_gt\_(self, other) Определяет поведение оператора больше, >.

le (self, other) Определяет поведение оператора меньше или равно,  $\leq$ .

ge (self, other) Определяет поведение оператора больше или равно, >=.

### class Dog:

def \_\_init\_\_(self, breed=None, age=5): self.breed = breed  $self. age = age$ 

 $def \_\_eq$   $\_\_eq$  (self, other): return self.age == other.age

 $def_{-g}t_{-}$ (self, other): return self.age > other.age

 $def \_ge\_$ (self, other): return self.age >= other.age

 $my\_dog1 = Dog("Jo6epman", 5)$  $my_dog2 = Dog(age=5)$  $print(my_dog2 >= my_dog1)$ 

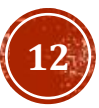

### МАГИЧЕСКИЕ МЕТОДЫ  $\bigcap$

Позволяет любому экземпляру вашего класса быть вызванным как-будто он функция. \_call\_ принимает произвольное число аргументов; то есть, вы можете определить \_call\_ так же как любую другую функцию, принимающую столько аргументов, сколько вам нужно.

```
class Test:
   def __init_(self, n = 1):
       self.n = ndef \_call_(self, a, b):
       return self.n * (a + b)t = Test(5)print(t(3, 2))
```
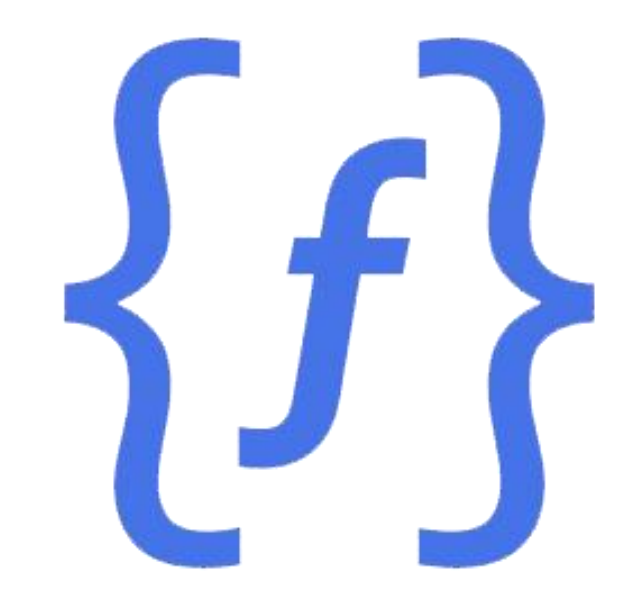

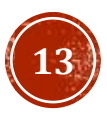

# МАГИЧЕСКИЕ МЕТОДЫ (МАТЕМАТИЧЕСКИЕ МЕТОДЫ)

- add (self, other) Сложение.
- \_\_sub\_(self, other) Вычитание.
- \_mul\_(self, other) Умножение.
- div (self, other) Деление, оператор / .

class Rect: def  $init$  (self,  $a, b$ ):  $self.a = a$  $self.b = b$  $def$  \_\_str\_(self): return  $f''a=\{self.a\}$  b= $\{self.b\}''$  $def \_\text{add}\_\text{(self, other)}$ : return Rect(self.a + other.a, self.b + other.b)  $r1 = \text{Rect}(1, 2)$  $r2 = \text{Rect}(2, 3)$  $r3 = r1 + r2$  $print(r3)$  $a = 3$   $b = 5$ 

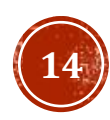

# ЖИЗНЕННЫЙ ЦИКЛ

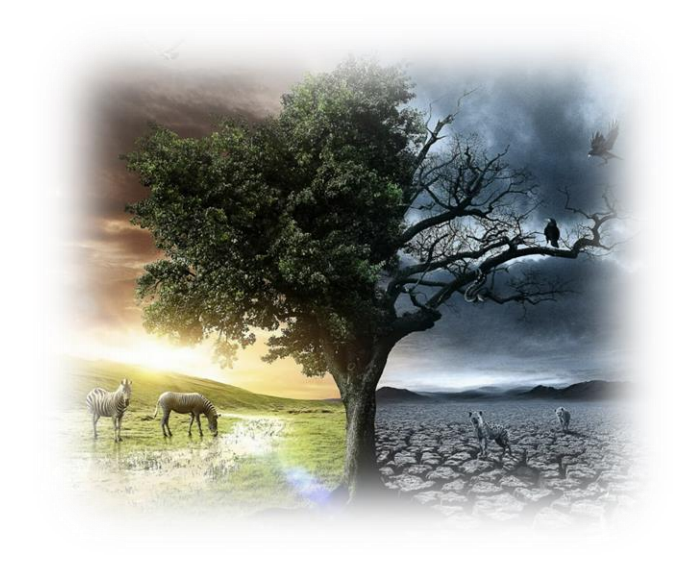

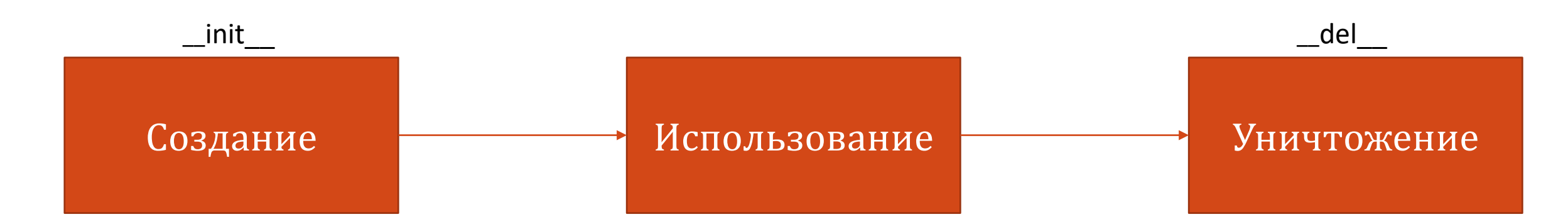

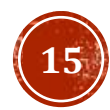

## СОКРЫТИЕ ДАННЫХ

**Сокрытие данных** - понятие, суть которого в том, что детали реализации класса должны быть скрыты, и чистый стандартный интерфейс должен быть представлен тем, кто будет использовать класс. В других языках программирования это достигается с использованием частных методов атрибутов, которые закрывают доступ извне к определенным методам и атрибутам класса.

Идеология Python несколько иначе. В сообществе Python часто звучит фраза «мы все взрослые и по своему согласию здесь», что означает, что не следует устанавливать свои ограничения на доступ к отдельным частям класса. Так как все равно невозможно обеспечить строгую частность метода или атрибута.

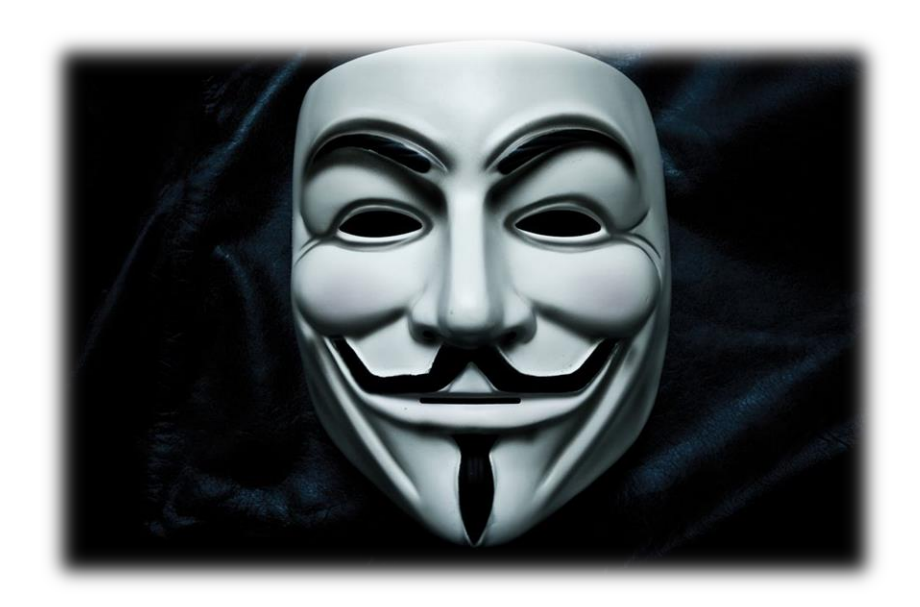

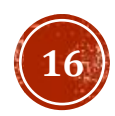

## СОКРЫТИЕ ДАННЫХ

**Условно частные** методы и атрибуты оформляются с единым подчеркиванием в начале имени. Это частные методы, которые не должны взаимодействовать со внешней частью программы. Но часто это правило условно ; внешняя часть программы может получить к ним доступ. Реальная особенность этих методов лишь в том, что from module\_name import \* не будет импортировать переменные, которые начинаются с единого

подчеркивания. **Строго частные** методы и атрибуты оформляются с

двойным подчеркиванием в начале имени. Таким образом их имена искажаются, и внешняя часть программы не может получить к ним доступ. Но это делается не для того, чтобы обеспечить их частность, а чтобы избежать ошибок, если где -либо в коде есть подклассы, которые имеют методы или атрибуты с такими же именами.

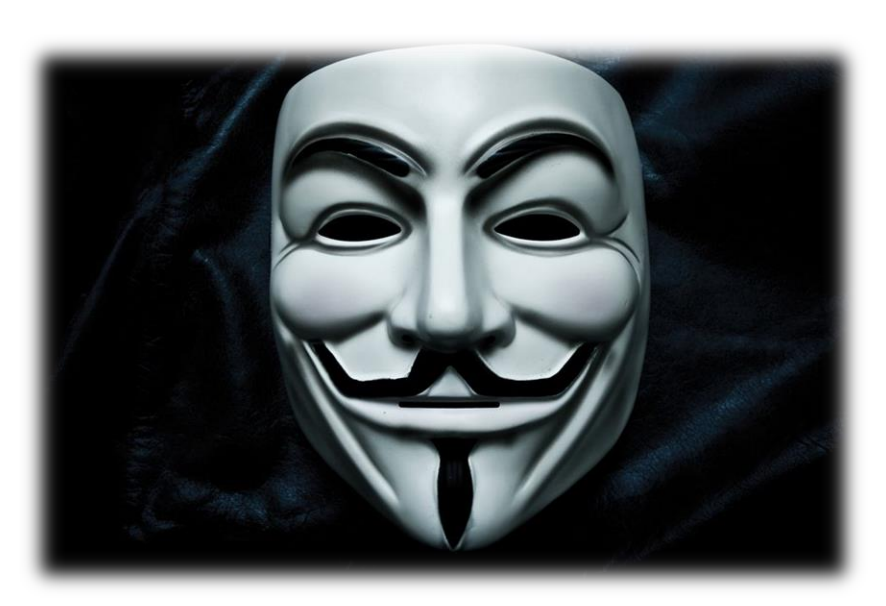

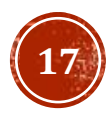

### СОКРЫТИЕ ДАННЫХ

Пример частных атрибутов

```
class MyClass:
    secret field = 5
    super secret field = 15
mc = MyClass()print(mc._secret_field)
# 5mc. secret field = 10
print(mc._secret_field)
# 10print(mc._MyClass__super_secret_field)
# 15mc._MyClass__super_secret_field = 20
print(mc._MyClass__super_secret_field)
# 20
print(mc.__super_secret_field)
# AttributeError
```
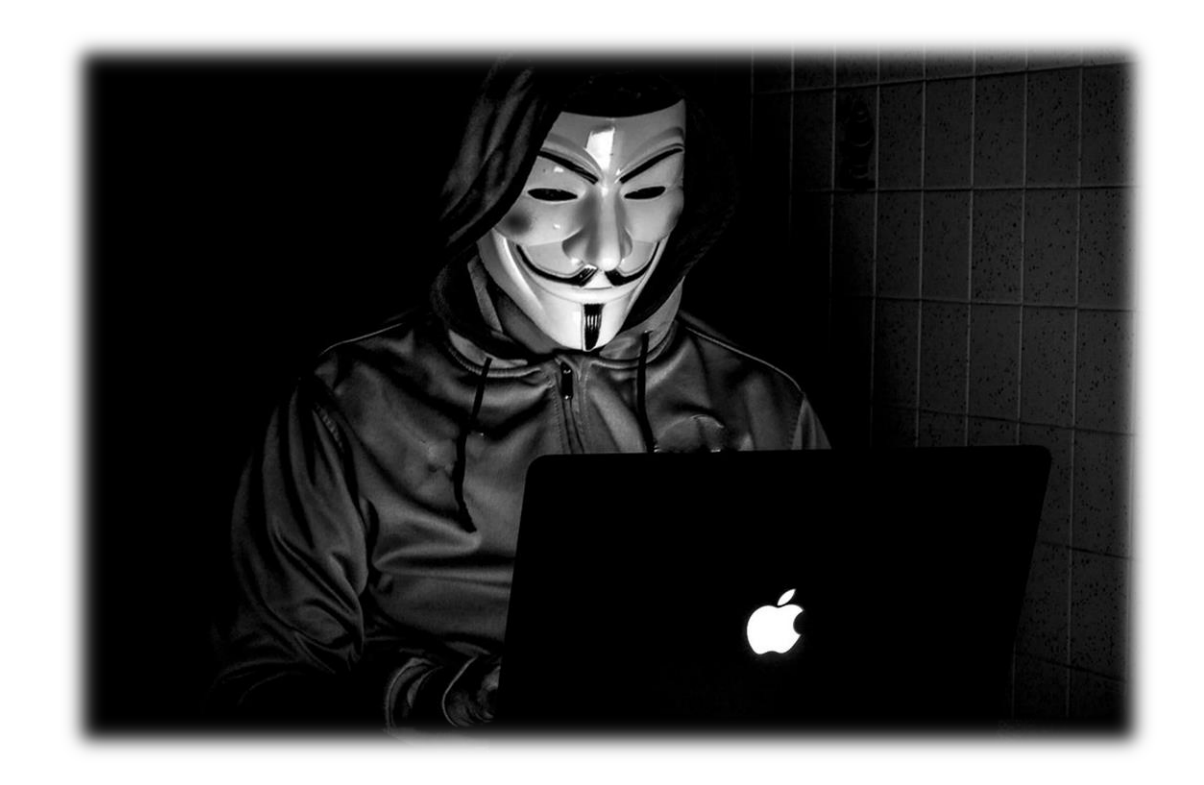

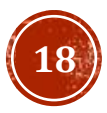

# СВОЙСТВА

Свойства позволяют нам создавать вычисляемые поля класса и ограничивать доступ к их изменению извне. Для этого используется декоратор property, при вызове мы обращаемся к свойству по имени функции, но не используем скобки (как у атрибутов).

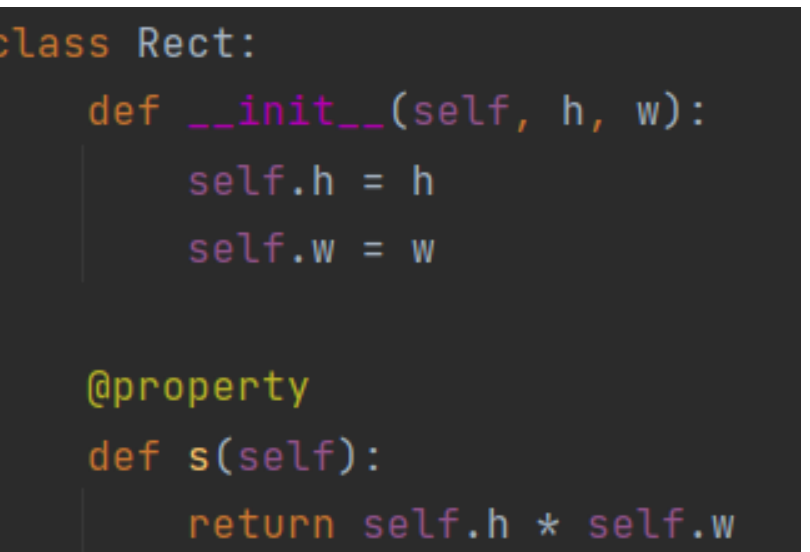

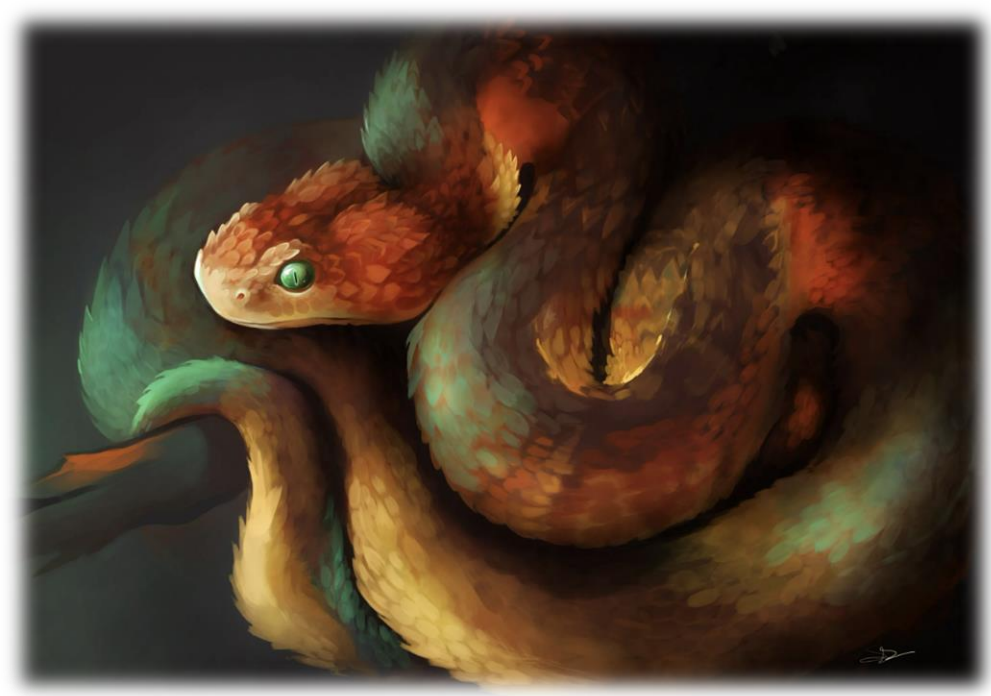

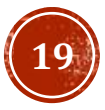

# МЕТОДЫ КЛАССА

Методы класса несколько отличаются от методов объекта класса: они вызываются классом, который передается параметру cls метода. Чаще всего это используется в фабричных методах: создается экземпляр класса, при этом используются иные параметры, чем те, которые обычно передаются в конструктор класса. Методы класса оформляются с декоратором classmethod.

```
class Rect:
    def __init__(self, h, w):self.h = hself.w = w@classmethod
    def square(cls, h):
        return cls(h, h)
    @property
    def s(self):return self.h * self.w
```
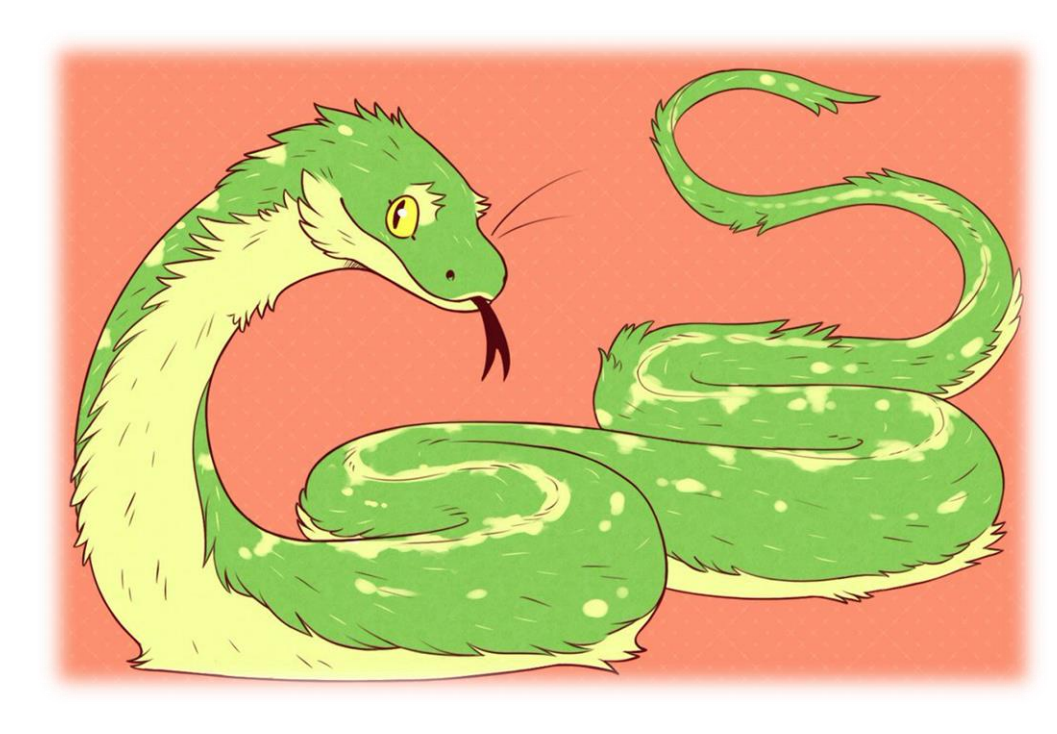

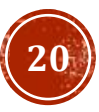

## МЕТОДЫ КЛАССА

Статические методы похожи на методы класса с тем отличием, что они не берут никаких дополнительных аргументов; они аналогичны обычным функциям класса. Они оформляются с декоратором staticmethod.

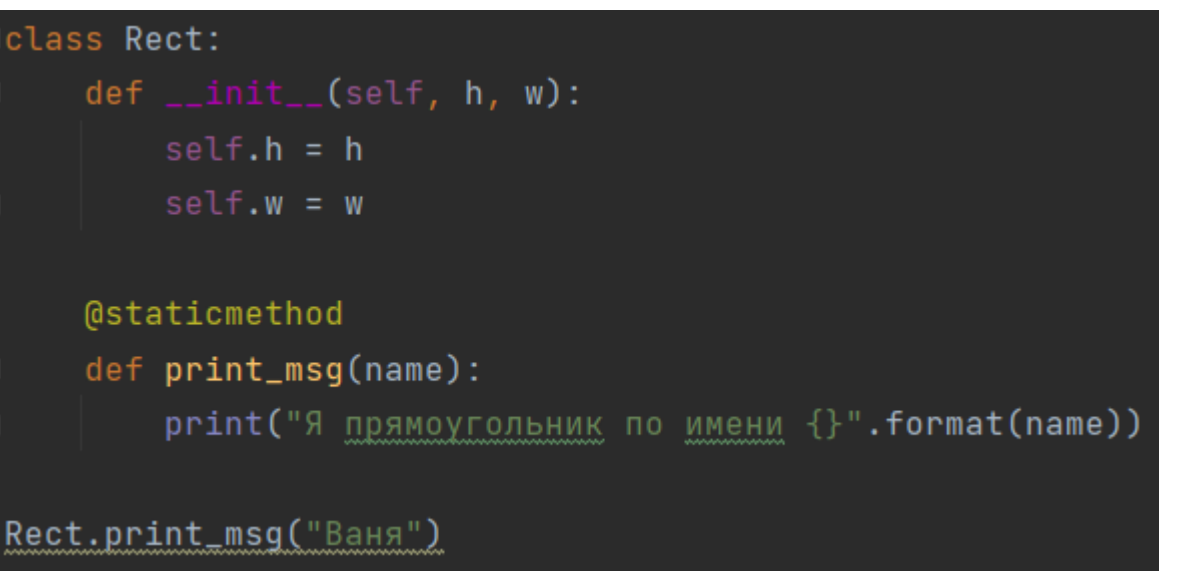

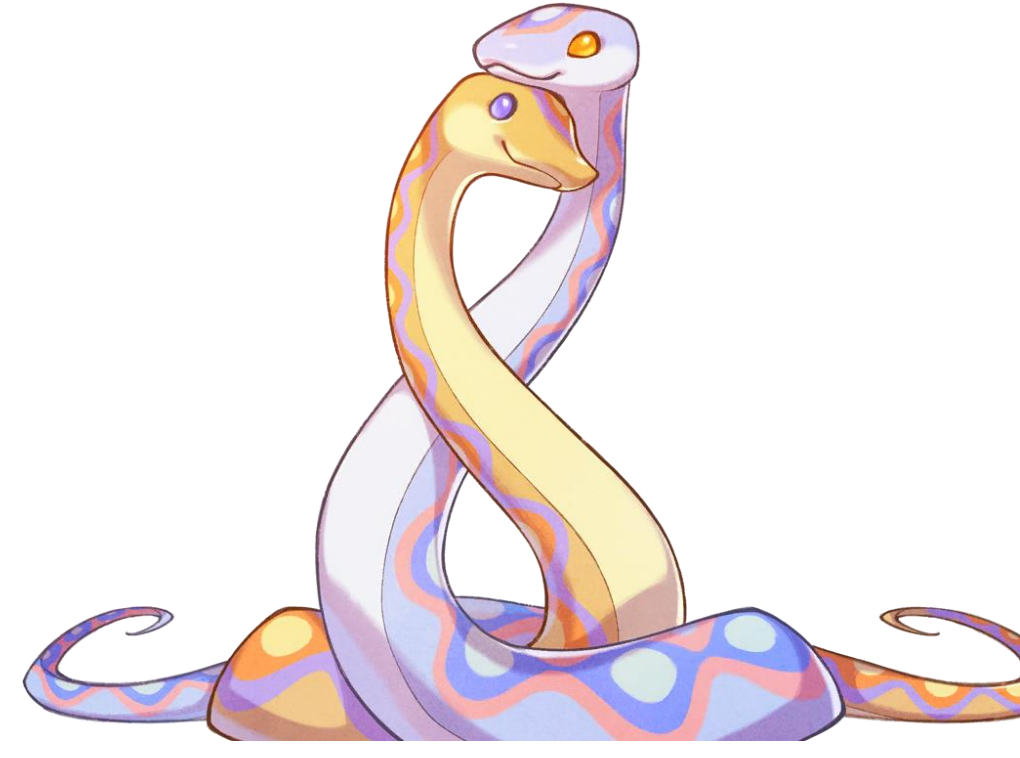

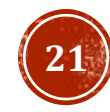

### ЗАДАНИЕ ДЛЯ САМОКОНТРОЛЯ

### **Задание 1**

Используя объектно -ориентированный подход создать программу на языке Python , позволяющую определить температуру смеси по данным двух смешивающихся потоков . Исходя из того, что температуру можно вычислить по формуле :

 $t_m =$  $m_1 c_{p1} t_1 + m_2 c_{p2} t_2$  $m_1 c_{p1} + m_2 c_{p2}$ 

Где m – масса, с<sub>р</sub> – удельная теплоёмкость, t – температура.

### **Задание 2**

Попытаться решить задачу с 4 - й лекции (про 4 народа), используя объектно -ориентированный подход

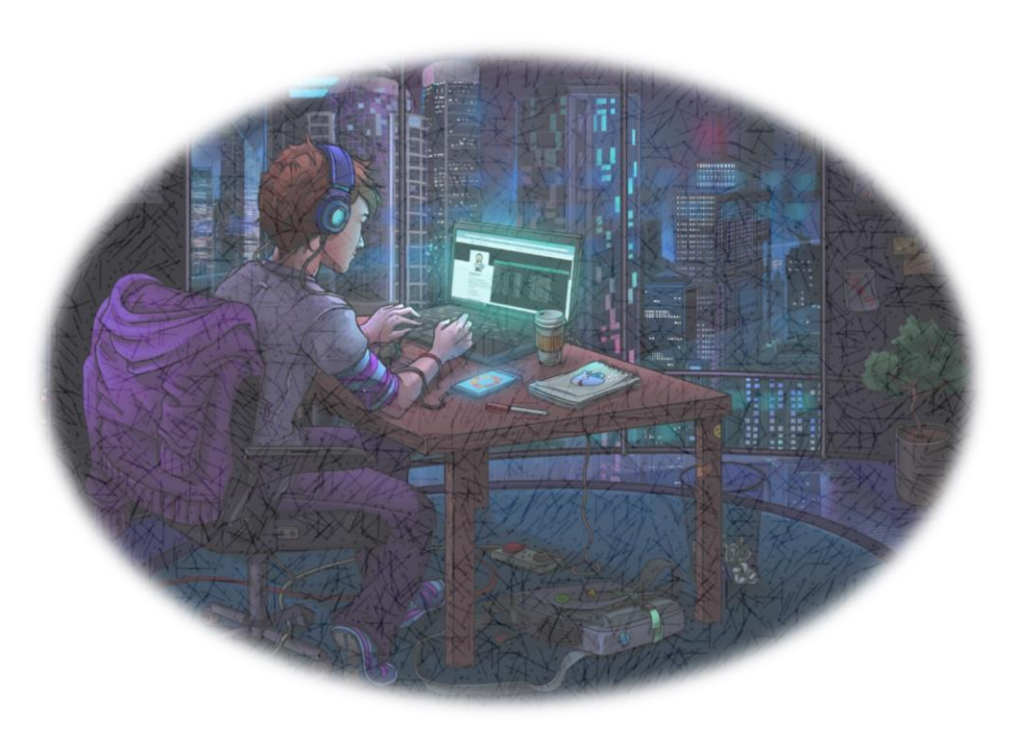

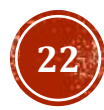

### СПАСИБО ЗА ВНИМАНИЕ!

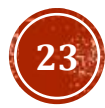